Datalogic Aladdin 1.6.2.0.0 build: 120214.0913 Dec 20, 2012 5:27:46 PM

Label Resolution: 8

# **Gryphon-M4100 R96-9578**

**Restore Custom Defaults**

**<FNC3>\$P,HA00,P<CR>**

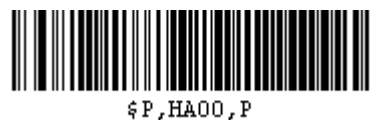

**Enter Configuration**

**<FNC3>\$P<CR>**

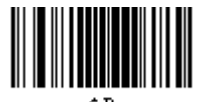

**Interface Selection: USB-KBD**

**<FNC3>\$HA35<CR>**

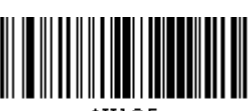

**\$HA35** 

**Keyboard Country Mode: Switzerland**

**<FNC3>\$CKBCO0B<CR>**

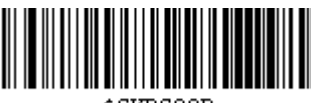

**SCKBCOOB** 

**Global Prefix: [02 STX]**

**<FNC3>\$CLFPR0200000000000000000000000000000000000000<CR>**

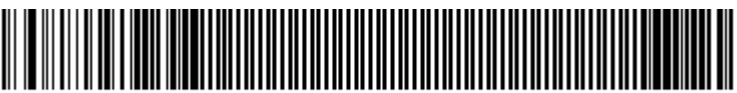

**Global Suffix: [03 ETX]**

**<FNC3>\$CLFSU0300000000000000000000000000000000000000<CR>**

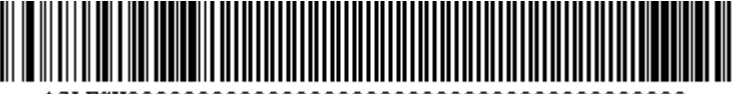

**Transmission Label ID Code: Prefix**

**<FNC3>\$CIDCO01<CR>**

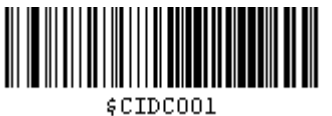

**GS1-128 AIM ID: Disable**

**<FNC3>\$CU8AI00<CR>**

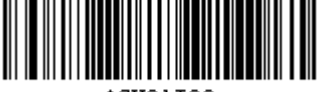

\$CU8AI00

**Set Code 39 Label ID Character(s): V**

**<FNC3>\$CC3ID560000<CR>**

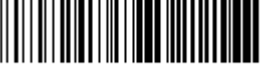

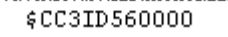

**Set Code 128 Label ID Character(s): T**

**<FNC3>\$CC8ID540000<CR>**

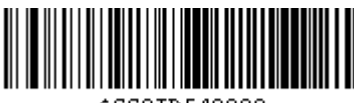

\$CC8ID540000

**Set Interelaved 2of5 Label ID Character(s): N**

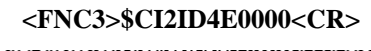

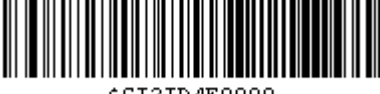

\$CI2ID4E0000

**Set EAN 8 Label ID Character(s): A**

**<FNC3>\$C8BID410000<CR>**

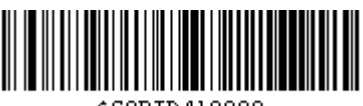

\$C8BID410000

**Set EAN 13 Label ID Character(s): B**

### **<FNC3>\$C3BID420000<CR>**

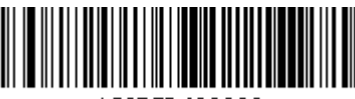

\$C3BID420000

**Set UPCA Label ID Character(s): C**

**<FNC3>\$CABID430000<CR>**

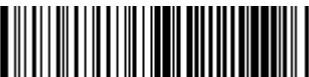

\$CABID430000

**Set UPCE Label ID Character(s): D**

**<FNC3>\$CEBID440000<CR>**

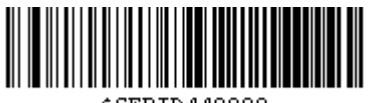

\$CEBID440000

**Set GS1-128 Label ID Character(s): k**

**<FNC3>\$CU8ID6B0000<CR>**

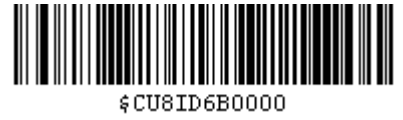

**Set UPCA/P2 Label ID Character(s): F**

**<FNC3>\$CA2ID460000<CR>**

Users/koc

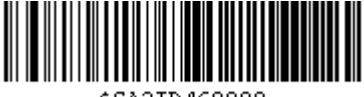

\$CA2ID460000

**Set UPCA/P5 Label ID Character(s): G**

**<FNC3>\$CA5ID470000<CR>**

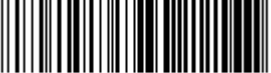

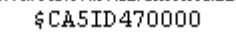

**Set UPCE P2 Label ID Character(s): D**

#### **<FNC3>\$CE2ID440000<CR>**

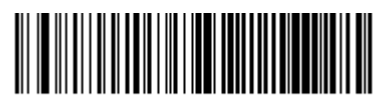

\$CE2ID440000

**Set UPCE/P5 Label ID Character(s): I**

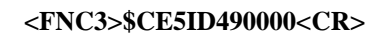

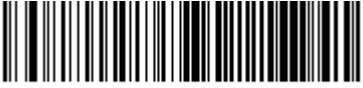

\$CE5ID490000

**Set EAN 8/P2 Label ID Character(s): J**

**<FNC3>\$C82ID4A0000<CR>**

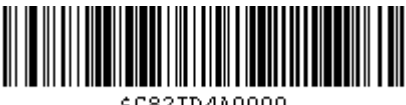

\$C82ID4A0000

**Set EAN 8/P5 Label ID Character(s): K**

#### **<FNC3>\$C85ID4B0000<CR>**

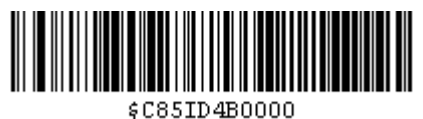

**Set EAN 13/P2 Label ID Character(s): L**

**<FNC3>\$C32ID4C0000<CR>**

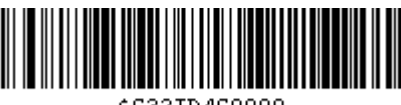

\$C32ID4C0000

**Set EAN 13/P5 Label ID Character(s): M**

## **<FNC3>\$C35ID4D0000<CR>**

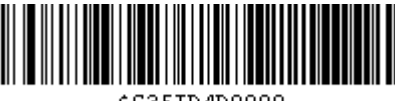

\$C35ID4D0000

**Set GS1 DataBar 14 (Omnidirectional) Label ID Character(s): u**

**<FNC3>\$C4BID750000<CR>**

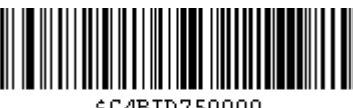

\$C4BID750000

**Set GS1 DataBar Expanded Label ID Character(s): t**

**<FNC3>\$CXBID740000<CR>**

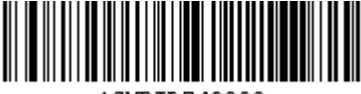

\$CXBID740000

**Set GS1 DataBar Limited Label ID Character(s): v**

**<FNC3>\$CLBID760000<CR>**

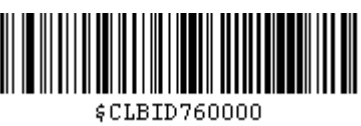

**Code 39 Full ASCII: Enable**

**<FNC3>\$CC3FA01<CR>**

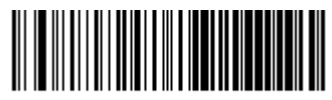

\$CC3FA01

**I 2 of 5 Enable/Disable: Enable**

**<FNC3>\$CI2EN01<CR>**

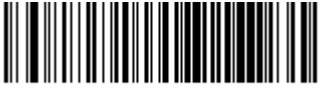

\$CI2EN01

**Enable Optional P2 Add-on: Enable**

**<FNC3>\$CADO201<CR>**

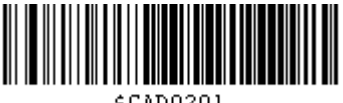

\$CAD0201

**Enable Optional P5 Add-on: Enable**

**<FNC3>\$CADO501<CR>**

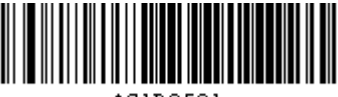

\$CAD0501

**GS1 DataBar Omnidirectional Enable/Disable: Enable**

**<FNC3>\$C4BEN01<CR>**

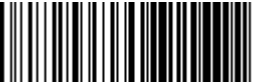

\$C4BENO1

**GS1 DataBar Expanded Enable/Disable: Enable**

**<FNC3>\$CXBEN01<CR>**

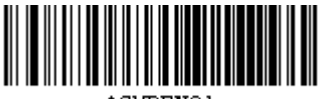

**\$CXBENO1** 

**GS1 DataBar Limited Enable/Disable: Enable**

**<FNC3>\$CLBEN01<CR>**

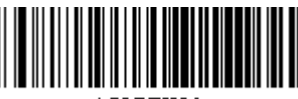

\$CLBENO1

**Green Spot Duration: Medium (500 ms.)**

**<FNC3>\$CLSSP02<CR>**

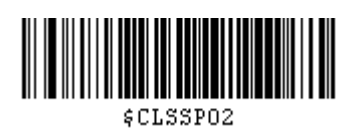

**Exit Configuration**

**<FNC3>\$P<CR>**

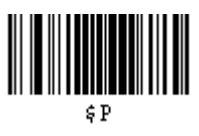